# **pyConrad Documentation**

**Stephan Seitz**

**Aug 07, 2019**

## **Contents**

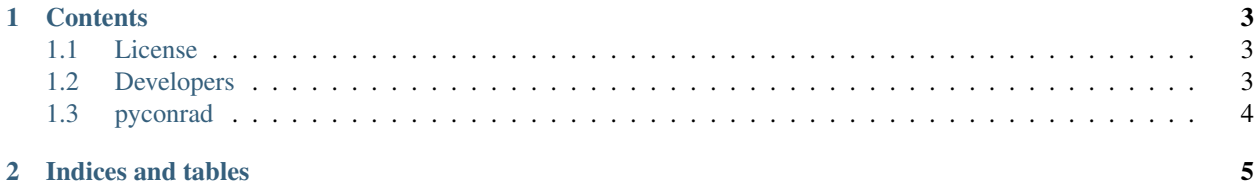

This is the documentation of pyConrad.

Note: This is the main page of your project's [Sphinx](http://sphinx-doc.org/) documentation. It is formatted in [reStructuredText.](http://sphinx-doc.org/rest.html) Add additional pages by creating rst-files in docs and adding them to the [toctree](http://sphinx-doc.org/markup/toctree.html) below. Use then [references](http://sphinx-doc.org/markup/inline.html) in order to link them from this page, e.g. *[authors](#page-6-2)* and changes.

It is also possible to refer to the documentation of other Python packages with the [Python domain syntax.](http://sphinx-doc.org/domains.html#the-python-domain) By default you can reference the documentation of [Sphinx,](http://sphinx.pocoo.org) [Python,](http://docs.python.org/) [NumPy,](http://docs.scipy.org/doc/numpy) [SciPy,](http://docs.scipy.org/doc/scipy/reference/) [matplotlib,](http://matplotlib.sourceforge.net) [Pandas,](http://pandas.pydata.org/pandas-docs/stable) [Scikit-Learn.](http://scikit-learn.org/stable) You can add more by extending the intersphinx\_mapping in your Sphinx's conf.py.

The pretty useful extension [autodoc](http://www.sphinx-doc.org/en/stable/ext/autodoc.html) is activated by default and lets you include documentation from docstrings. Docstrings can be written in [Google](http://google.github.io/styleguide/pyguide.html#Comments) (recommended!), [NumPy](https://github.com/numpy/numpy/blob/master/doc/HOWTO_DOCUMENT.rst.txt) and [classical](http://www.sphinx-doc.org/en/stable/domains.html#info-field-lists) style.

## CHAPTER 1

#### **Contents**

#### <span id="page-6-1"></span><span id="page-6-0"></span>**1.1 License**

```
Copyright (C) 2010-2017 - Andreas Maier
CONRAD is developed as an Open Source project under the GNU General Public License
ightharpoonup (GPL-3.0)
This program is free software: you can redistribute it and/or modify
it under the terms of the GNU General Public License as published by
the Free Software Foundation, either version 3 of the License, or
(at your option) any later version.
This program is distributed in the hope that it will be useful,
but WITHOUT ANY WARRANTY; without even the implied warranty of
MERCHANTABILITY or FITNESS FOR A PARTICULAR PURPOSE. See the
GNU General Public License for more details.
You should have received a copy of the GNU General Public License
along with this program. If not, see <http://www.gnu.org/licenses/>.
```
#### <span id="page-6-2"></span>**1.2 Developers**

- Andreas Maier [<andreas.maier@fau.de>](mailto:andreas.maier@fau.de)
- Bastian Bier <br/>bastian.bier@fau.de>
- Christopher Syben [<christopher.syben@fau.de>](mailto:christopher.syben@fau.de)
- Jennifer Maier [<jennifer.maier@fau.de>](mailto:jennifer.maier@fau.de)
- Stephan Seitz [<stephan.seitz@fau.de>](mailto:stephan.seitz@fau.de)

### <span id="page-7-0"></span>**1.3 pyconrad**

#### **1.3.1 pyconrad package**

**Submodules**

**pyconrad.autoinit module**

**pyconrad.config module**

**pyconrad.constants module**

**pyconrad.opencl module**

**pyconrad.phantoms module**

**Module contents**

## CHAPTER 2

Indices and tables

- <span id="page-8-0"></span>• genindex
- modindex
- search